PDF E-Akte

# **PDF E-Akte**

#### Hauptseite > E-Workflow > PDF E-Akte

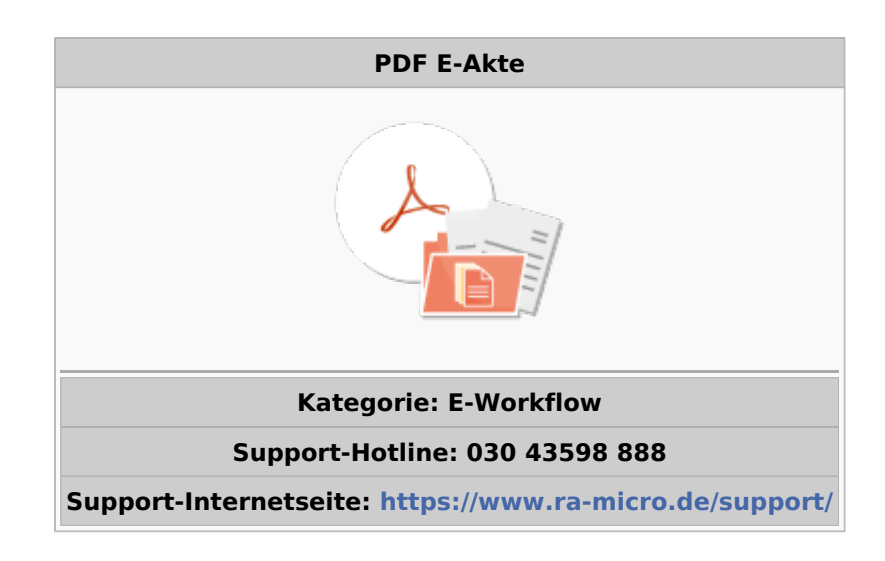

#### Inhaltsverzeichnis

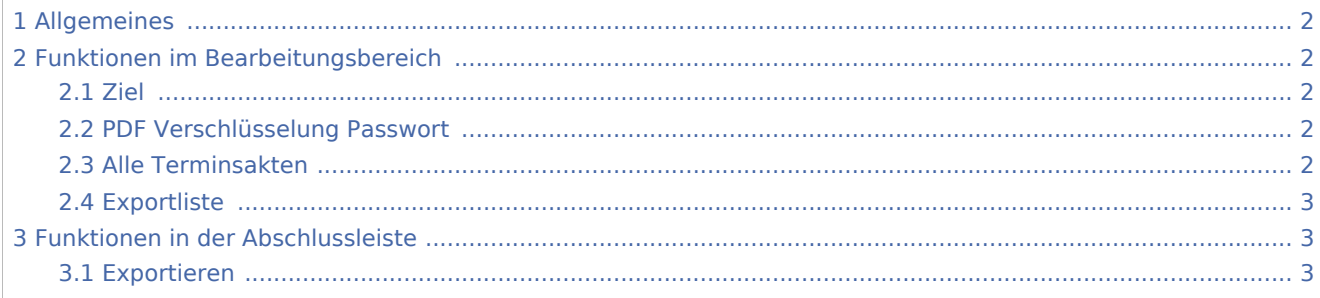

PDF E-Akte

## <span id="page-1-0"></span>Allgemeines

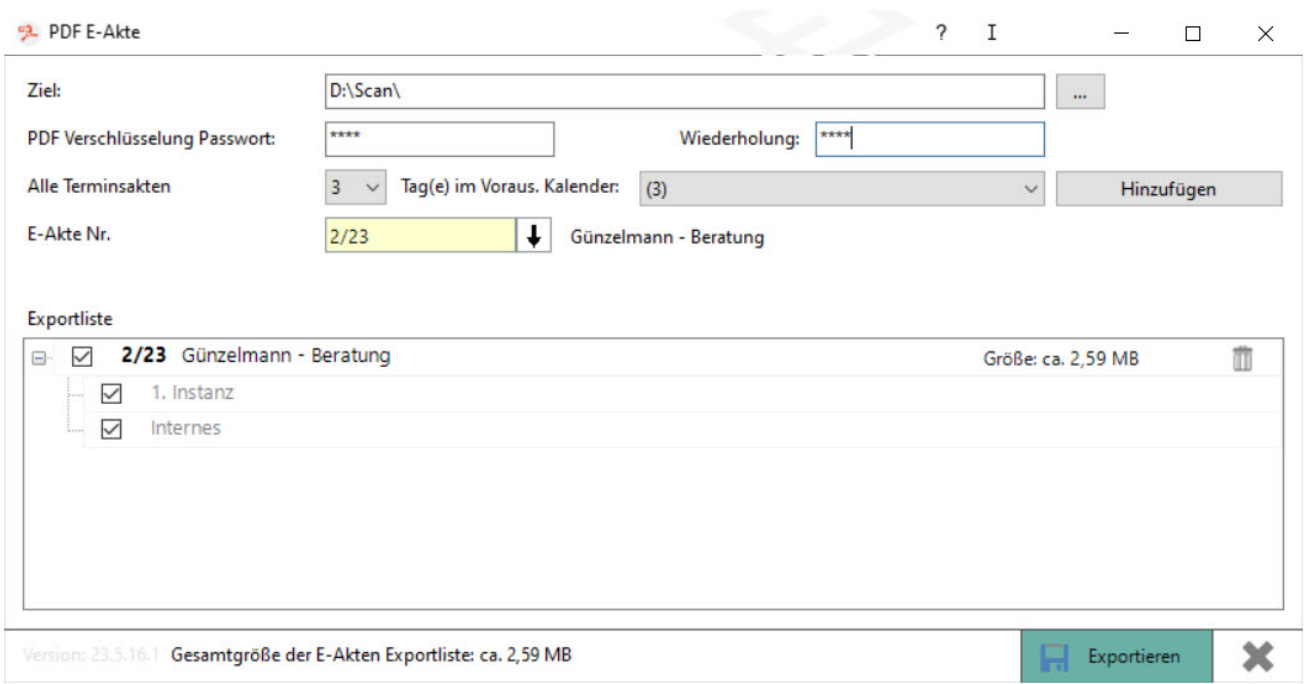

Mit der Funktion können E-Akten sowie Terminsakten eines Benutzers bis zu sieben Tage im Voraus in PDF-Dokumente umgewandelt und anschließend in ein bereits vorgegebenes Zielverzeichnis gespeichert werden.

Nach Eingabe der Aktennummer oder Eingabe der Optionen für Terminsakten wird die Hauptakte sowie die gespeicherten Unterordner zur Auswahl in der Exportliste angezeigt. Nach Auswahl der E-Akte wird ein Gesamt-PDF-Dokument, also ein Hauptdokument erstellt.

## <span id="page-1-1"></span>Funktionen im Bearbeitungsbereich

#### <span id="page-1-2"></span>**Ziel**

Die PDF-Akte wird in einem der vorgegebenen Zielverzeichnisse gespeichert.

### <span id="page-1-3"></span>**PDF Verschlüsselung Passwort**

Vor dem Exportieren der Akten kann ein Passwort festgelegt werden, um das Dokument zu verschlüsseln. Das eingegebene Passwort muss wiederholt sowie beim Öffnen der PDF-Datei eingegeben werden.

### <span id="page-1-4"></span>**Alle Terminsakten**

Alle im Kalender des ausgewählten Benutzers können bis zu sieben Tage im Voraus in die Exportliste hinzugefügt und nach Wahl als PDF-Akte gespeichert werden.

PDF E-Akte

### <span id="page-2-0"></span>**Exportliste**

In der Exportliste werden Akten aufgelistet, welche zum Export ausgewählt wurden. Neben Aktenzeichen und Aktenkurzbezeichnung wird auch die Größe der Akten angezeigt. Die Akten können vorne an- und abgewählt werden, sowie Unterordner auch.

Soll eine oder mehrere Akte/n aus der Exportliste entfernt werden, kann dies ganz rechts über die Mülleimer erfolgen.

## <span id="page-2-1"></span>Funktionen in der Abschlussleiste

### <span id="page-2-2"></span>**Exportieren**

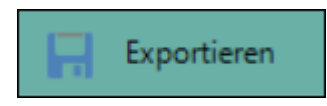

Mit Klick auf Exportieren werden die in der Exportliste ausgewählten Akten als PDF E-Akte in das Zielverzeichnis gespeichert.

Dem Fortschrittsbalken in der Abschlussleiste kann entnommen werden, welche E-Akte derzeit umgewandelt und gespeichert wird und ob der Export vollständig erfolgt ist.